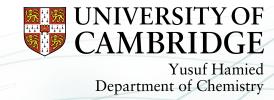

# Lodging Code to the UM

Trunk

Luke Abraham NCAS Cambridge

n.luke.abraham@ncas.ac.uk

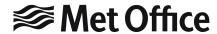

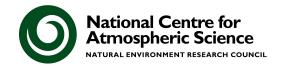

- The Unified Model development process
- Best practice
- Testing with standalone suites
- AutoAssess, Valnote, & the UKCA Evaluation Suite
- rose-stem

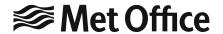

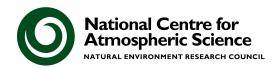

#### The Met Office Unified Model

 Approximately 900,000 lines of code (mainly Fortran), with a particular set of coding standards

Over 200 active developers

 Uses the Rose graphical namelist editor and the Cylc workflow engine, with the code held in subversion repositories, managed using FCM

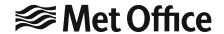

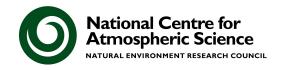

# Met Office Unified Model development process

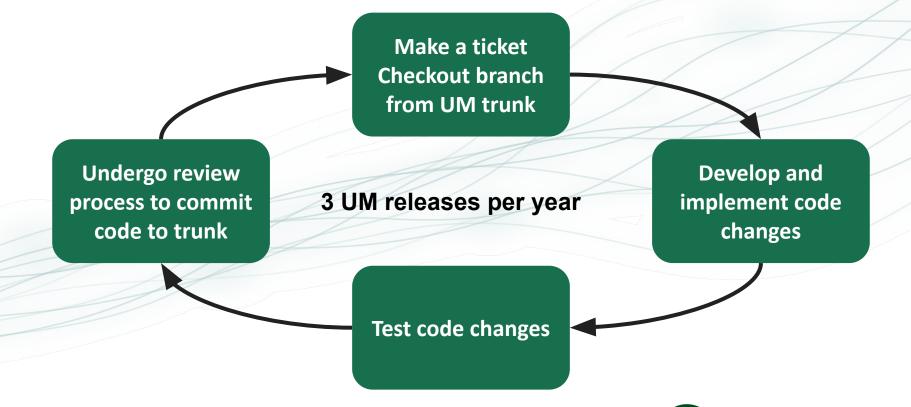

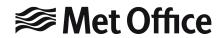

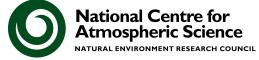

#### **Best Practice**

- Read the UM Development Working Practices: https://code.metoffice.gov.uk/trac/um/wiki/working\_practices
- 2. Start early where possible, begin developing as soon as you can
- 3. Talk with others at the earliest opportunity, specifically to
  - Discuss large changes with the Code Owner (i.e. me) to see if your approach fits within current plans
  - b. If you can, find a Sci/Tech reviewer who will be familiar with the code area you are changing and the reasons for it, and discuss with them what plots/metrics etc. they would like you to provide
    - If necessary, the Code Owner will be the Sci/Tech reviewer
  - c. Find someone to run rose-stem tests for you, if needed/possible

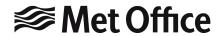

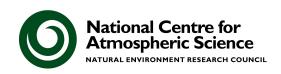

#### **UM Development Working Practices** Major concerns / severe problems failed UM nightly OR Reviewer has non-trivial **First Steps** Code and/or Documentation Development Must knows, Update ticket dos and don'ts Check your Review Commit to Ticket Develop your Commit to docs and **Process** trunk Create a ticket branch changes approvals **Test your** changes Create a branch Other Sci/Tech or Code/Sys reviewer suggestions a minor fix Key Concurrent testing, documentation and code changes Dealing with linked changes Things to pay **Escalation** JULES SOCRATES Your responsibility Problems getting your CASIM changes through the • NEMO/CICE/IOIPSL or Reviewer MOCI responsibility AUX files

#### **Best Practice**

These practices can seem very complex and difficult to engage with. They are designed to work with a production code that needs to be run daily and updated regularly.

Remember

# DON'T PANIC

if you need help and advice, I'm very happy to give it, as are many others who have been through the process. It is rewarding to get code on the trunk and in use by others. Once code is on the trunk it can then be considered by science configurations, e.g. GA or UKESM.

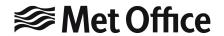

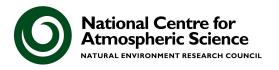

## Code development process

- Science changes often require testing with long simulations that will take several weeks or more to run
  - Diagnostics are then run through AutoAssess, Valnote, & UKCA Evaluation Suite tools to produce many plots of standard metrics
- Try not to make your code changes larger or smaller than they need to be - too big and they may have difficulty going through review, and too many similar small changes add unnecessary overhead
- All code changes must be tested using the rose-stem utility, using a set of standard tests that protect UM configurations from accidental changes
  - If a configuration is not tested regularly it is at risk of breaking
- You must be able to show that your change works when turned on and doesn't break\* anything when turned off

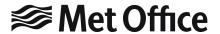

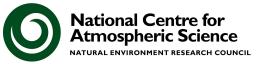

## Code development process

As well as your ticket and code changes, you may need to:

- Make changes to documentation (UMDPs)
- Make changes to other (non-UKCA) routines
- Make a new test in rose-stem
- Make changes to Rose metadata (how the GUI looks & behaves)
- Make changes to output (STASHmaster files)

You will need to discuss your changes with:

- The Code Owners of all code sections affected
- 2. The Reviewers of your code (Sci/Tech and Code/System, i.e. UMSys)
- 3. Owners of any rose-stem configurations where answers change
- 4. Other teams, e.g. optimisation, for approval
- 5. Other codes, e.g. JULES, SOCRATES, for linked changes

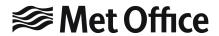

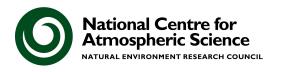

# Testing with Standalone Suites

Different testing suites for UKCA climate jobs exist:

- 20-year Global Atmosphere
  - GLOMAP-mode with offline-oxidants only
  - Output designed to be used with AutoAssess & Valnote

- 20-year TS2000 AMIP suite
  - UMvn11.0 onwards
  - StratTrop chemistry
  - Free-running and nudged configurations available
  - Output designed to be used with UKCA Evaluation Suite

https://www.ukca.ac.uk/wiki/index.php/GA7.1\_StratTrop\_suites

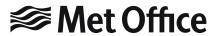

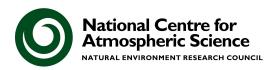

# Testing with Standalone Suites

- 2-day short suite
  - UMvn10.6 onwards
  - GLOMAP-mode with offline-oxidants
  - StratTrop
  - CRI-Strat (vn11.8 onwards)
  - Runs a series of tests
    - KGO
    - Restartability (NRUN vs. NRUN-CRUN)
    - OpenMP
    - Rigorous

https://www.ukca.ac.uk/wiki/index.php/Rose-UKCA\_suites

 You may also need to test in AQUM suites if your code changes also affect AQUM output

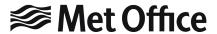

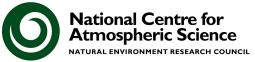

#### **AutoAssess**

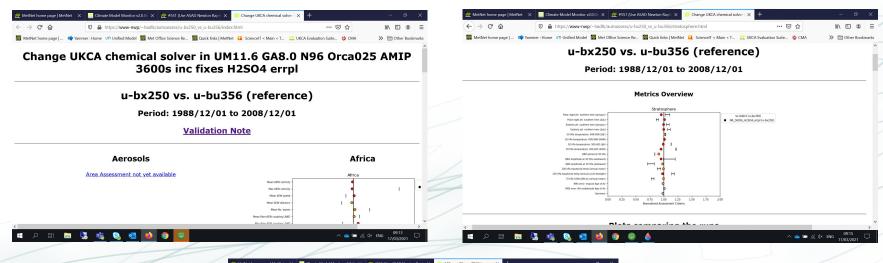

Compares your development run in GA suite against a control

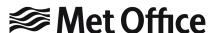

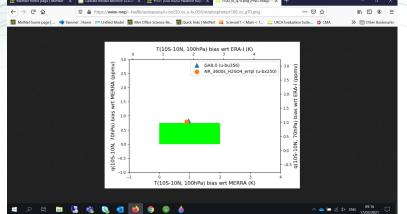

Current lack of Aerosols in standard assessment

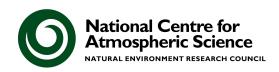

#### Validation note

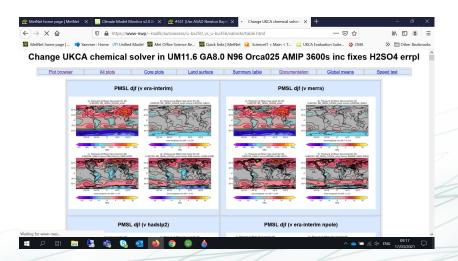

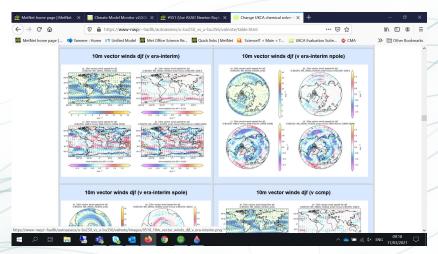

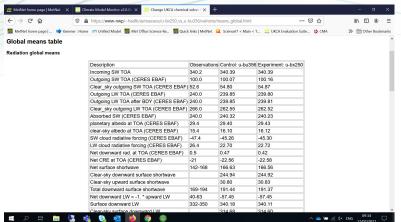

Also compares both GA runs against MERRA or ERA-Interim

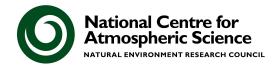

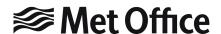

### **UKCA** Evaluation Suite

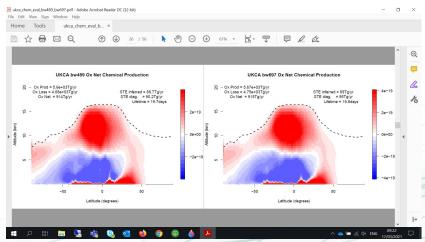

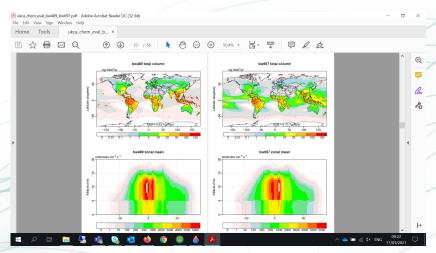

Compares
output from your
suite against
various
observational
datasets

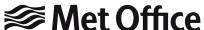

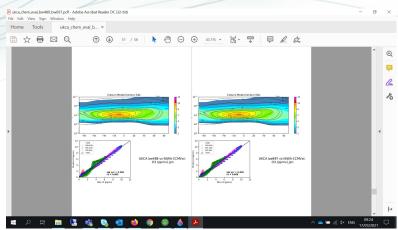

Currently Aerosol
Evaluation Suite is
IDL-based - will now
no longer work at the
Met Office

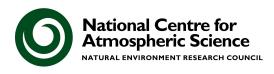

#### rose-stem

- At vn11.9 there are 273 UM testing jobs
  - 194 HPC (180 Cray, 6 GCC/Intel, 8 GNU)
  - 79 Linux (47 GCC/Intel, 26 GCC/PGI, 6 Clang/Intel)
- 54 additional restart file creation tests (35 Cray HPC, 19 GCC/Intel Linux)
- These tests include "KGO", Restartability, OpenMP, & processor decomposition tests, with a range of optimisation levels
  - high, fast, safe, debug, rigorous
- There are 28 UKCA climate tests (StratTrop & CRI-Strat) using Cray and GNU, & 11 AQUM tests
- Further tests for code standards, metadata, utilities, creation of boundary conditions, etc.

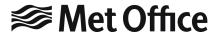

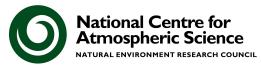

rose-stem - Met Office testing framework

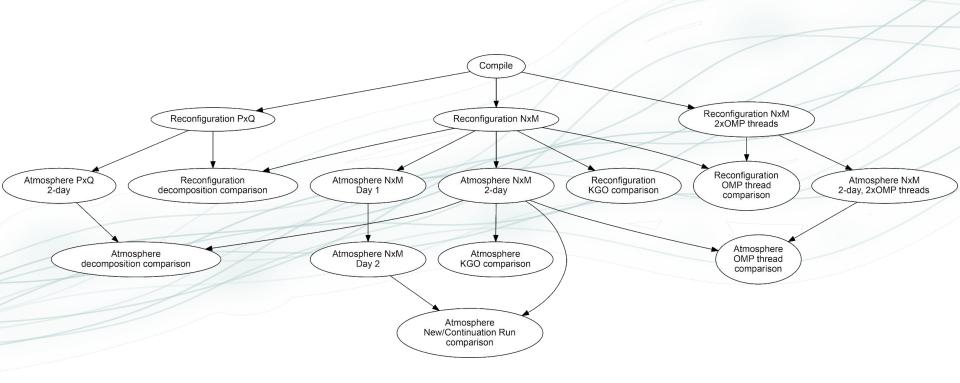

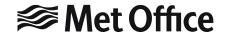

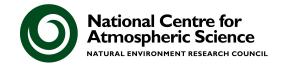

# rose-stem - "Known Good Output" or KGO tests

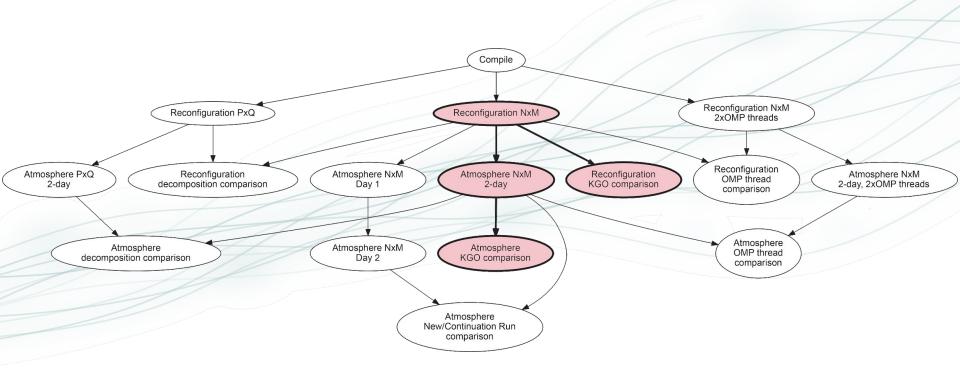

Also test with different levels of compiler optimisation

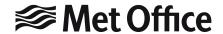

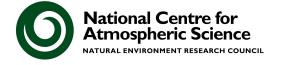

# rose-stem - processor decomposition tests

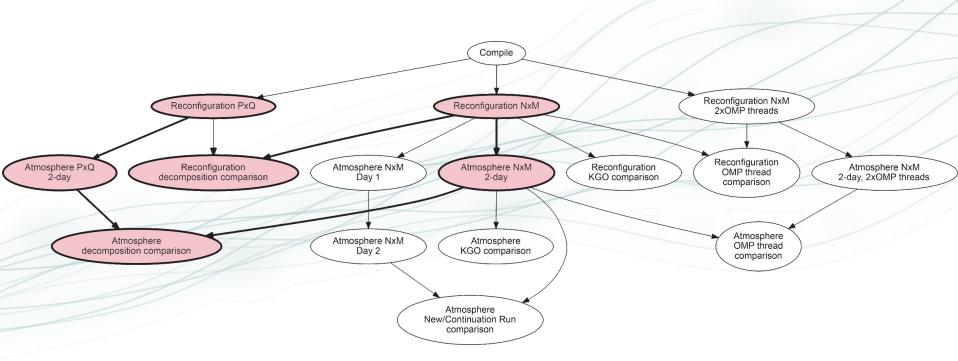

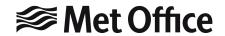

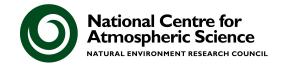

#### rose-stem - OpenMP tests Compile Reconfiguration NxM Reconfiguration PxQ Reconfiguration NxM 2xOMP threads Reconfiguration Atmosphere PxQ Reconfiguration Atmosphere NxM Atmosphere NxM Reconfiguration Atmosphere NxM OMP thread 2-dav decomposition comparison Day 1 KGO comparison 2-day, 2xOMP threads 2-day comparison Atmosphere Atmosphere NxM Atmosphere Atmosphere OMP thread KGO comparison decomposition comparison Day 2 comparison Atmosphere New/Continuation Run comparison

KGO should be identical with or without OpenMP

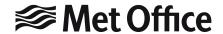

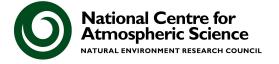

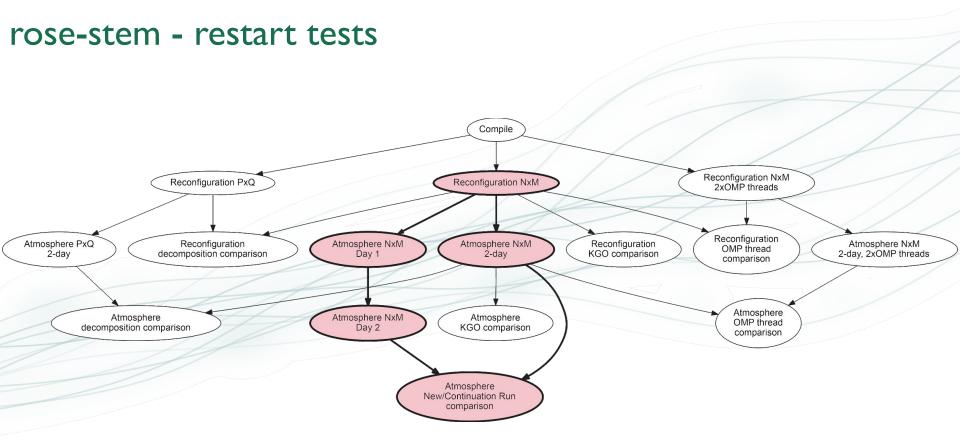

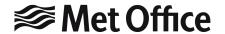

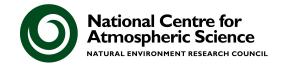

# rose stem --group=developer,ukca

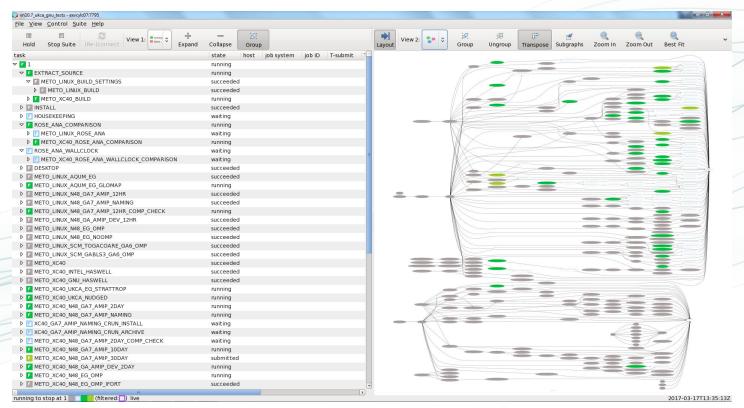

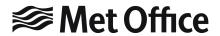

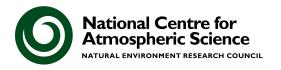

# Preparing your Trac Ticket

All these standard jobs, assessment tools, and rose-stem tests have been designed to automate, as much as possible, the online documentation you need to prepare when making a change. This is held in the **Trac Ticket**, and will cover

- 1. A description of the change and why its being made
- 2. Links to the UM code (& documentation paper) changes
- 3. A "Ticket Summary" detailing approvals given & tests performed
- 4. Potentially a "Ticket Details" page with further information

The Reviewers will then add "Sci/Tech Review" and "Code/System Review" pages, detailing their reviews and any questions/issues they have found. You will need to respond to these before the ticket can proceed to the next stage.

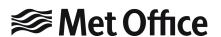

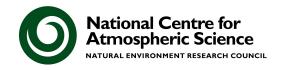

# Example: Ticket um: #5713

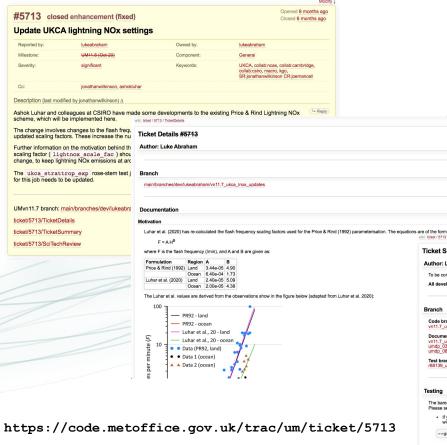

 **Met Office**

Ticket Summary #5713

Author: Luke Abraham

Ticket should provide sufficient detail for others to understand the reason for the change.

Remember to pass the ticket to your reviewers when ready, they will not know about it otherwise. They may pass it back to you with questions/concerns. The comments section will show this "conversation" back and forth.

To be completed prior to Sci/Tech review and updated as required during the review process All developers are reminded to follow the detailed UM working practices Code branch fcm:um.x br vn11.7\_ukca\_lnox\_updates Documentation branch fcm:um doc.x br Does this change require a UMDP update and has it been built? vn11.7 ukca Inox updates doc umdp 035 t5713.pdf ± umdp 084 t5713.pdf ± Test branch When is a test branch required? r88139 ukca Inox updates The bare minimum that will be accepted is the --group=developer but many, if not most, changes will need to test other groups to ensure they meet reviewer expectations. For example, --group=jules, --group=jules, --group=casim etc. Please see: the available Met Office groups + or the groups available at your site. . If you are a UM collaborator and unsure if your change will alter model evolution or diagnostics in model configurations not contained in your local rose stem test suite please request that either a Met Office collaborator or UM System team member ru wider selection of model configurations on your behalf (Note that for all changes the code reviewer will always run at least the Met Office developer tests on your behalf --group=developer.ukca Impact of change Will this maintain results (model output and evolution) in all UM model configurations? Will this maintain results (model output and evolution) in all the tests held within the rose-stern test jobs (including small execs)? (the 'all' group) If this change adds/alters UM diagnostic(s), has evidence been supplied to show that it bits compares across procs and that an appropriate packing choice has been made in the stashmaster? How does your change impact upon required resources; memory and runtime? No change - see below

#### **Timescales**

There is around 2.5 months following a UM release before the next **Code Review deadline** - the date by which a ticket needs to have been passed to the Code/System Reviewer (it can still undergo the Code/System Review after this date).

- However, it will take time to prepare your ticket, do your code changes, & write the documentation. There is a minimum level of work required that is quite high.
- Any science runs required will also take around 2-to-3 weeks to complete and then need to be plotted. If you do not "break" any rose-stem tests things are easier.
- Plan for at least a month (real time) before your ticket could go to Sci/Tech Review, and then allow for at least a week turnaround there.

The best time to start developing a change is immediately following a UM release. Do NOT wait until the last minute.

UMvn12.0 Code Review Deadline is **21st May** (14th May for Approvals)

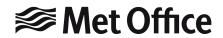

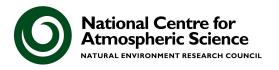

#### **Conclusions**

- UM code development can seem complicated and daunting if you have not done it before
- The reason why it is this complicated is because the UM is developed and used frequently by many people, and so there are lots of checks to ensure that when code is added it is coded in the best way and does what it is supposed to do
  - Things still fall through the cracks though!
- The best way to develop a change is to start early and talk to others about what you are doing
- We are happy to help you through the process UKCA has been very successful in having code changes made by many people from inside and outside the Met Office

**National Centre for** 

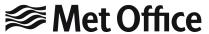